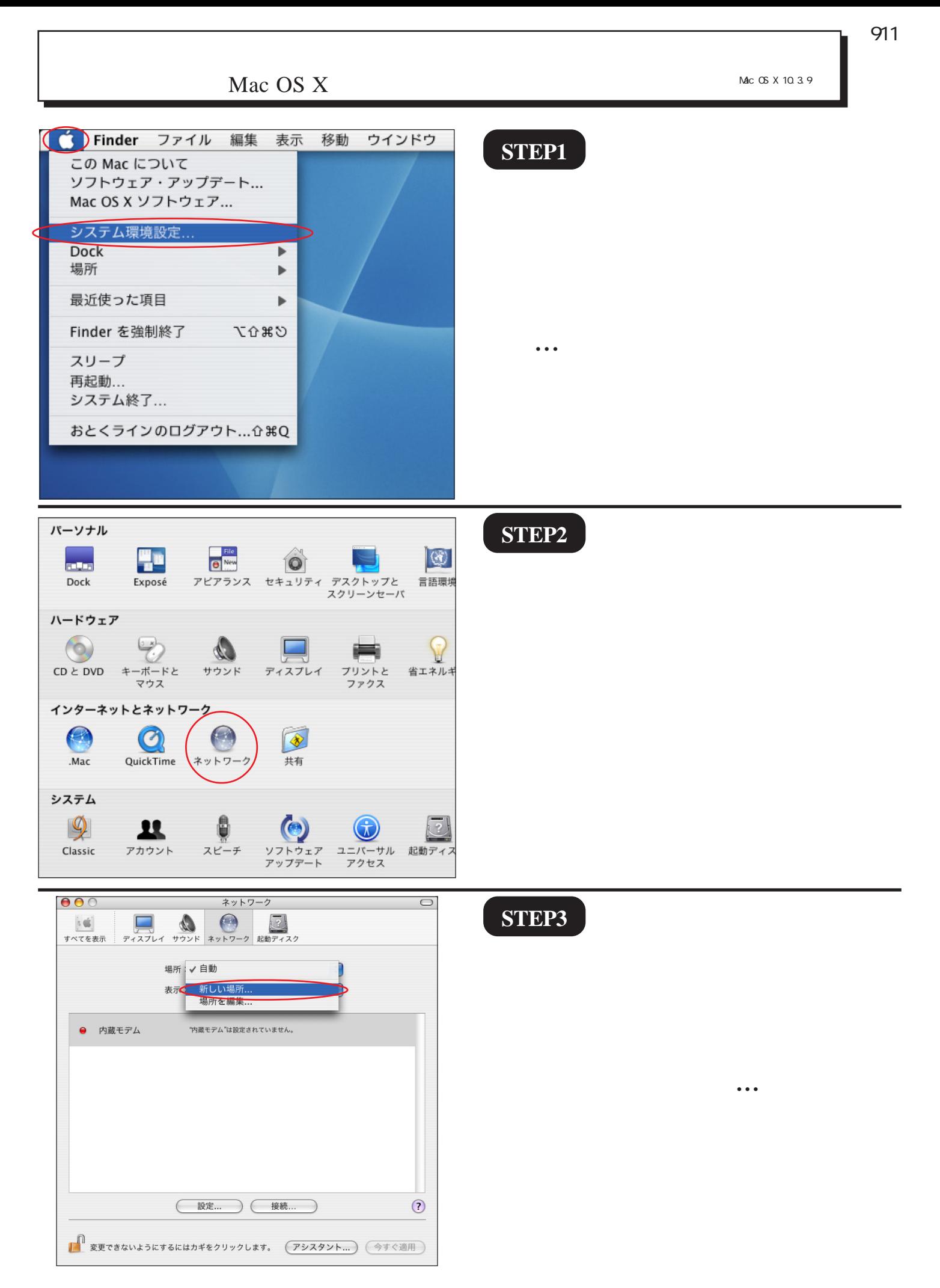

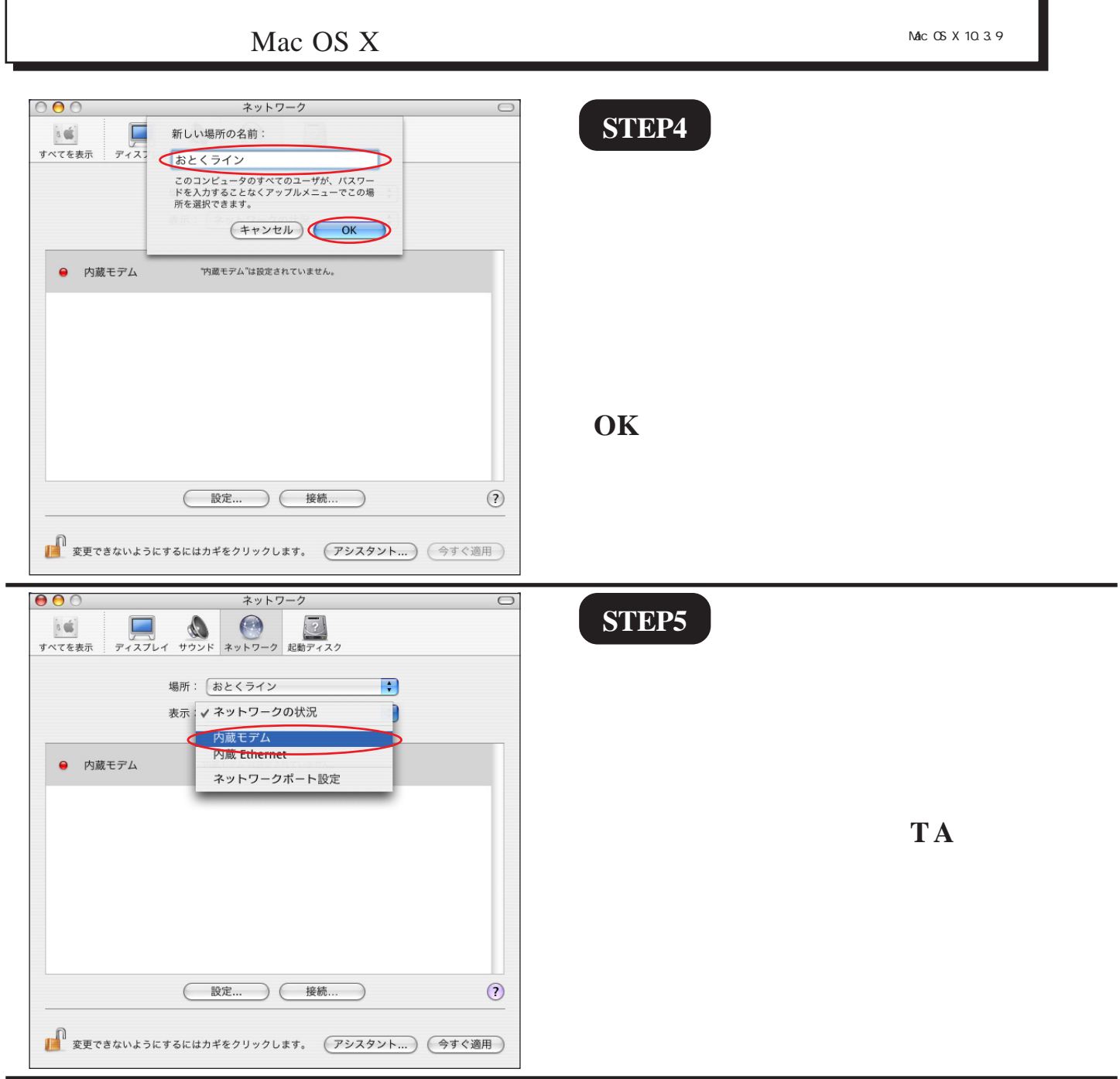

L

Mac OS X

**STEP6**

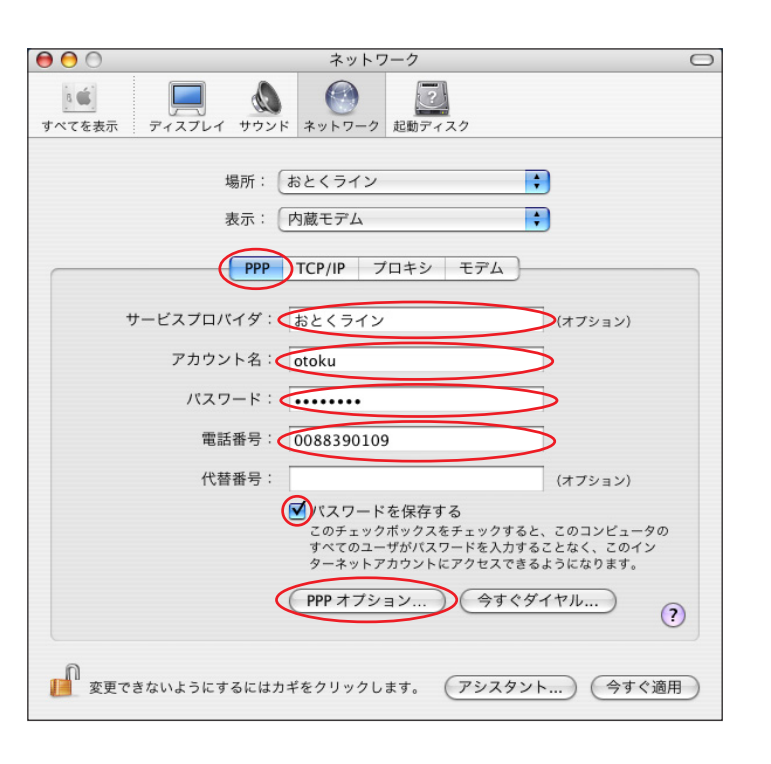

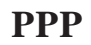

otoku

line

0088390109

## **PPP**  $\blacksquare$

※パスワードを入力すると「…」で表示されます。

[911]

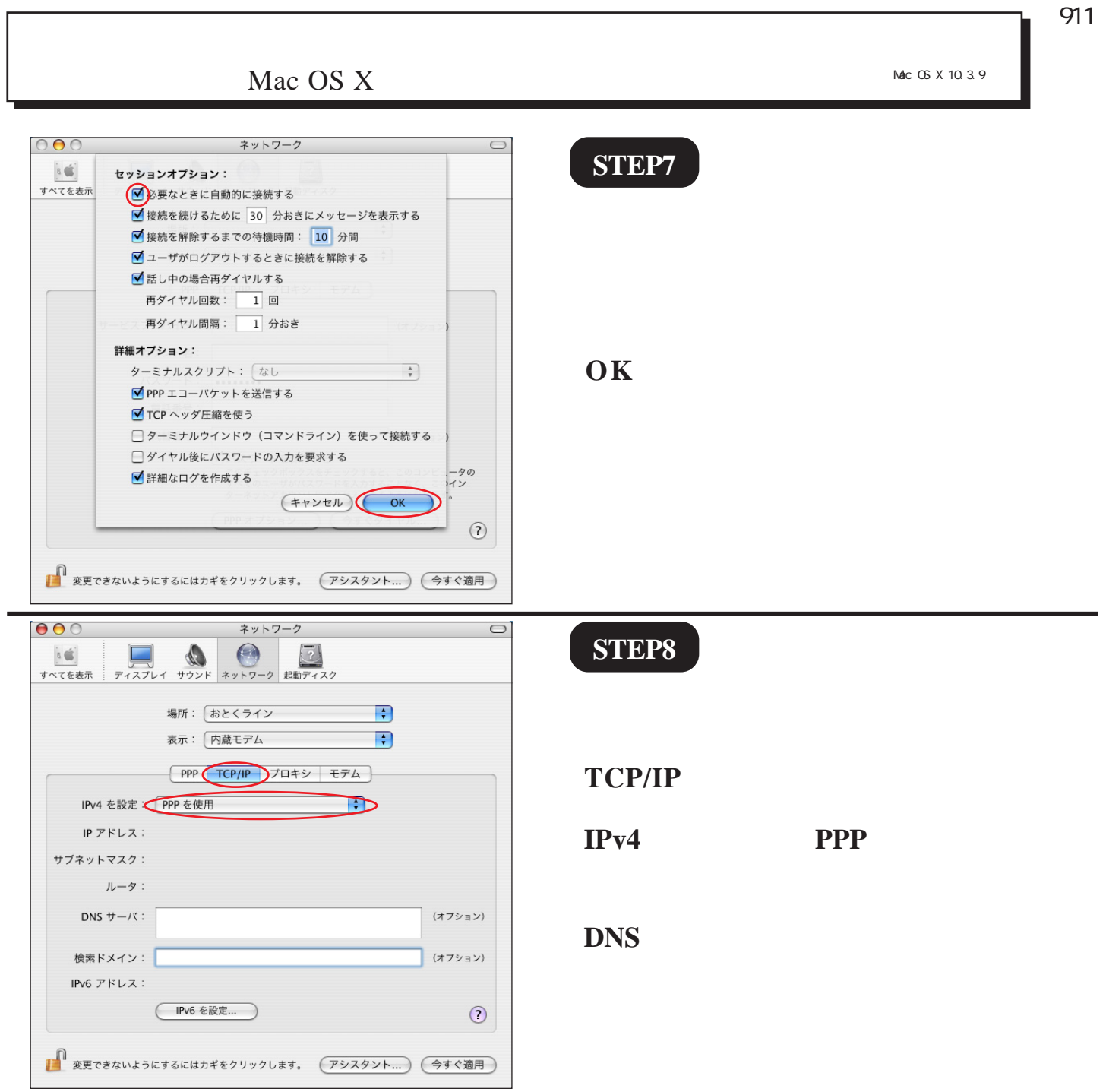

Mac OS X 10.3.9

Mac OS X

**STEP9**

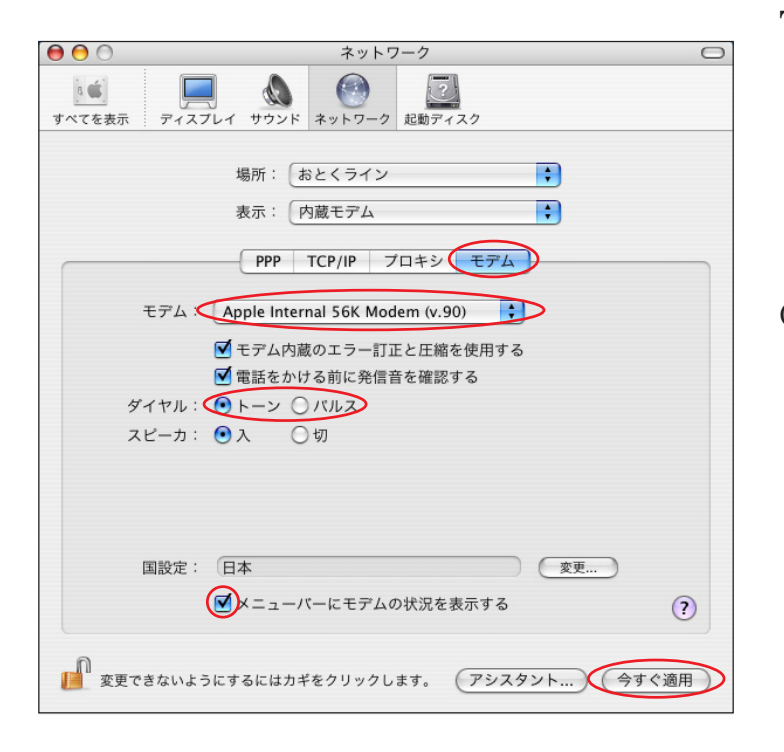

**TA**」を選択します。

 $\alpha$ 

Nodem Scripts

 $\alpha$ 

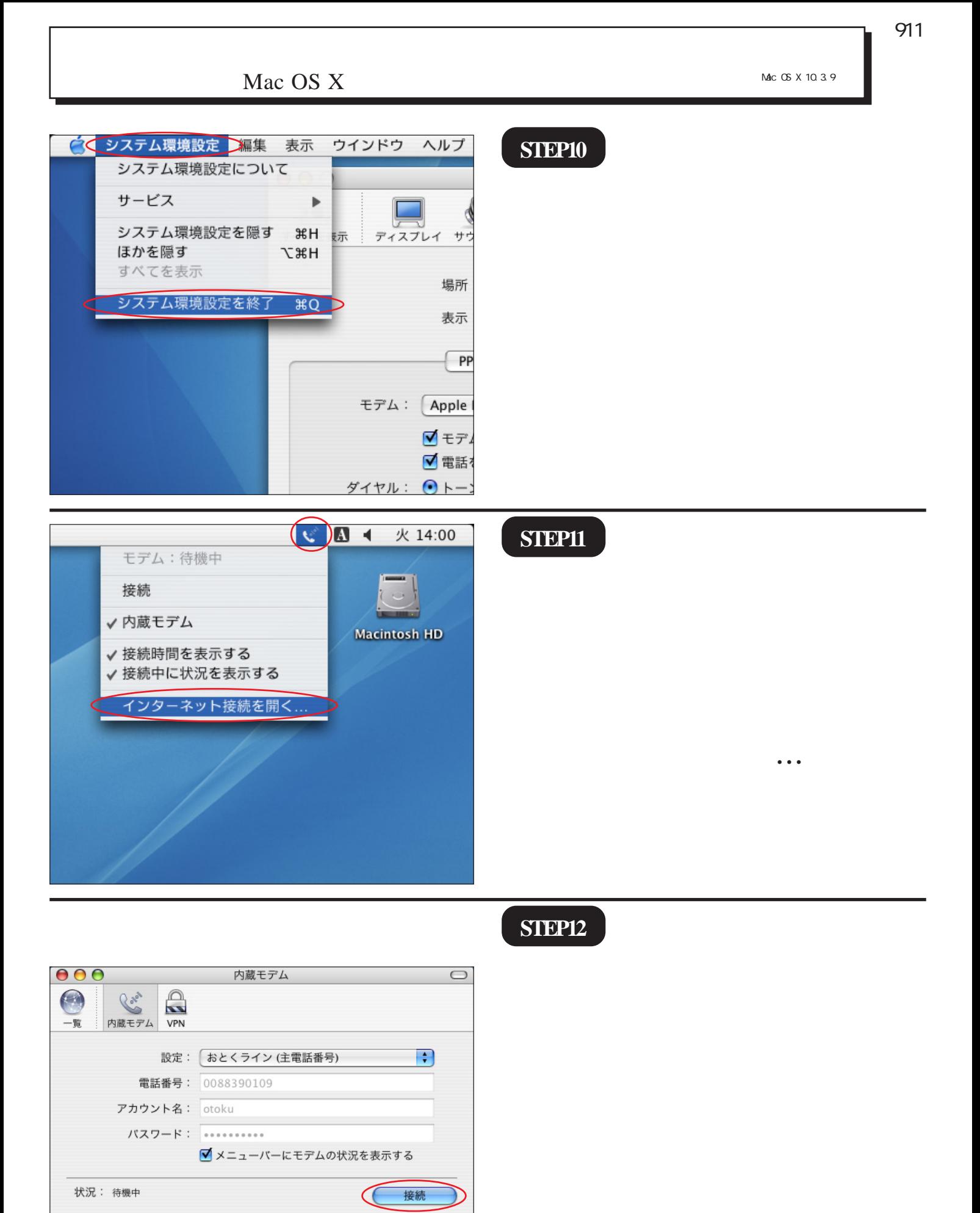

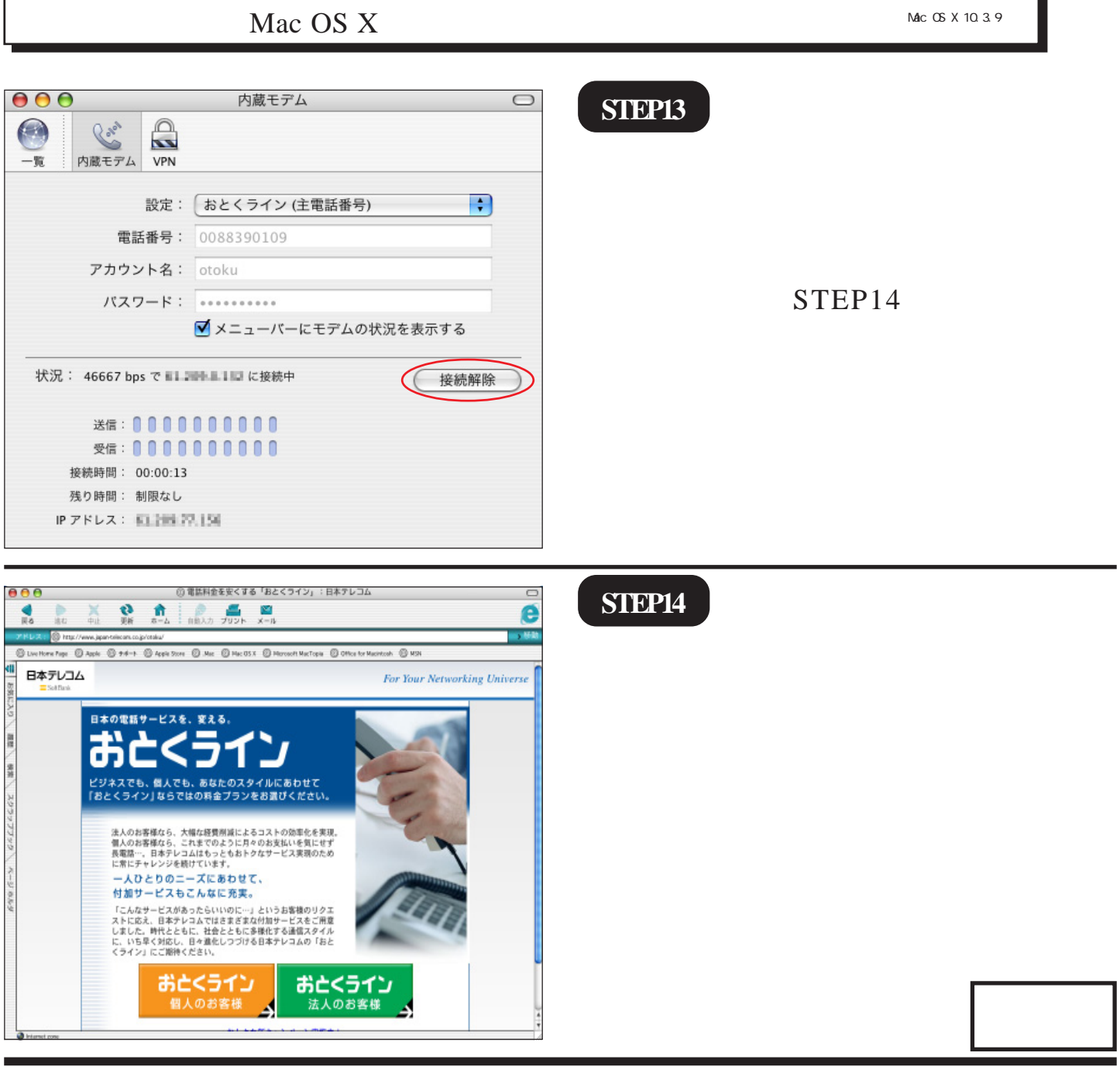